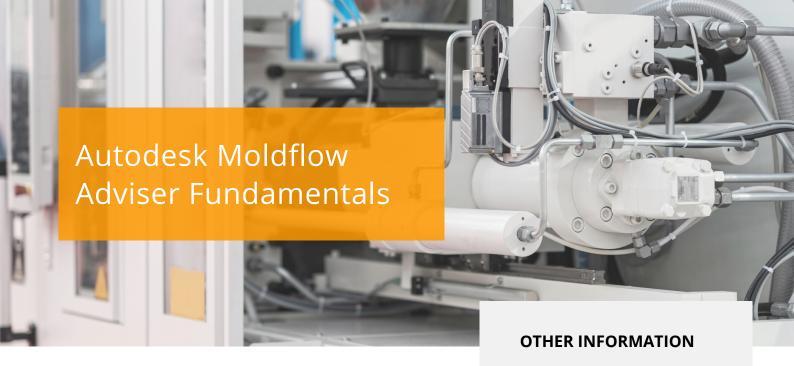

### COURSE DESCRIPTION

This course teaches new users the key features, functionalities and workflows in Autodesk Moldflow Adviser. Through hands-on exercises, you will learn how to run analysis in the Standard, Premium and Ultimate packages as well as learning how to interpret results of all analysis types available.

### **COURSE MODULES**

- Introduction to using the Interface and Job Manager
- Customise Databases
- The Process Typically used for Analysis Projects
- Import and Check Models from CAD Systems
- Check Models for Draft, Thickness and Undercuts
- Gate Placement Guidelines
- Gate Location Analysis
- Review Part Design Guidelines
- Analysis Sequences
- Results Visualisation Tools
- Cost Adviser Tool
- Review Available Formats
- How to Model Typical Gate and Runner Designs
- Review Concepts of Pack/Hold for Injection Moulds
- Model Cooling Circuits
- Concepts of Cooling for Injection Moulds

## **Prerequisites**

This course is ideal for the new Autodesk Moldflow Adviser user.

### **Course Duration**

2 Days

# **Next Steps**

A bespoke course

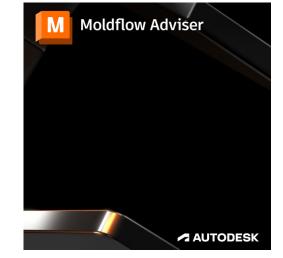

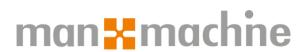

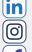

Man and Machine

@ManandMachine\_UK

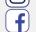

Man and Machine UK Ltd

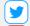

@ManandMachineUK

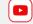

Man and Machine